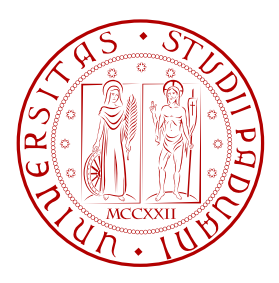

#### Università degli studi di Padova

CORSO DI LAUREA MAGISTRALE IN INGEGNERIA ELETTRONICA

# Microelettronica

# LABORATORIO DI MICROELETTRONICA Homework, 7/6/2012

Studente: Marco Piovesan

Matricola: 1012992

PROF. ANDREA CESTER. PROF. GAUDENZIO MENEGHESSO

Anno Accademico 2011/2012

ii

# Indice

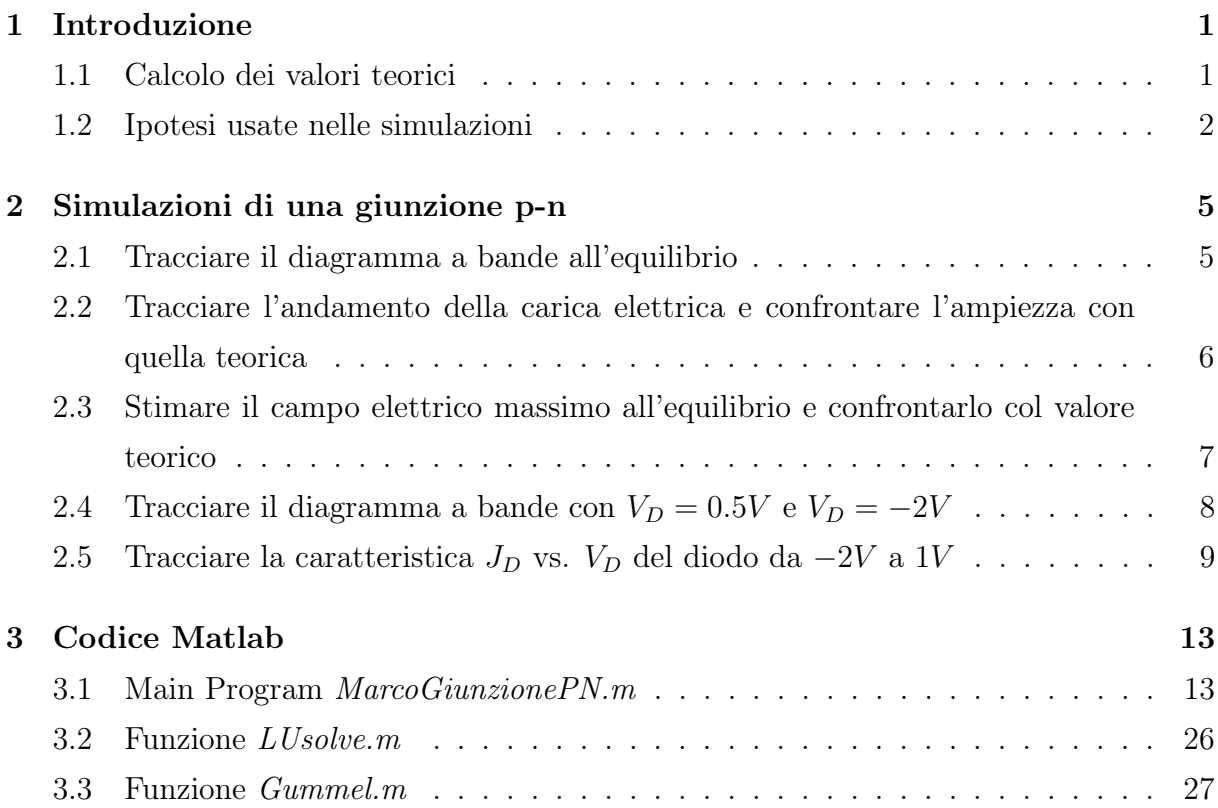

# <span id="page-4-0"></span>Capitolo 1

### Introduzione

Lo scopo di questo lavoro è la simulazione del comportamento di una giunzione pn in condizioni di non equilibrio servendosi del linguaggio MATLAB per risolvere l'equazione di Poisson.

#### <span id="page-4-1"></span>1.1 Calcolo dei valori teorici

Si considera una giunzione p-n con i seguenti drogaggi:

- Drogaggio p:  $N_A = 5 \cdot 10^{16} cm^{-3}$ ;
- Drogaggio n:  $N_D = 2 \cdot 10^{17} cm^{-3}$ ;

Si calcolano preliminarmente i valori teorici di larghezza della regione di carica spaziale RCS e di campo elettrico massimo con le formule classiche. Si parte innanzitutto dal potenziale di built-in  $\phi$ :

$$
\phi_i = \frac{kT}{q} \ln(\frac{N_A \cdot N_D}{n_i^2}) = 0.8144V. \tag{1.1}
$$

Si passa poi a calcolare la larghezza della regione di carica spaziale RCS:

$$
x_D = \sqrt{\frac{2\epsilon_{Si}}{q} \cdot \left(\frac{1}{N_A} + \frac{1}{N_D}\right) \cdot \phi_i} = 1.6227 \cdot 10^{-5} cm^{-2} \Rightarrow 0.16227 \mu m \tag{1.2}
$$

e infine si passa al valore di campo elettrico:

$$
E_{MAX} = \frac{2 \cdot \phi_i}{x_D} = -1.0038 \cdot 10^5 V cm^{-1}.
$$
\n(1.3)

#### <span id="page-5-0"></span>1.2 Ipotesi usate nelle simulazioni

La lunghezza scelta per la giunzione p-n nelle simulazioni è di  $L = 2 \mu m = 2 \cdot 10^{-4} cm$  per avere una buona risoluzione dell'area d'interesse ovvero la regione di carica spaziale RCS. Il procedimento logico si basa innanzitutto sulla discretizzazione delle equazioni differenziali e sulla loro risoluzione per via numerica attraverso il metodo degli elementi finiti con iterazioni fino alla convergenza.

Il dominio scelto è di 10<sup>4</sup> punti con una tolleranza di 10<sup>−</sup><sup>9</sup> nel quale si sono imposte le condizione di Dirichlet come condizioni al contorno per le regioni quasi neutre.

C'è poi la normalizzazione di tutte le lunghezze rispetto alla lunghezza di Debye:

$$
L_{D0} = \sqrt{\frac{V_t e_r e_0}{qn_i}} = 3 \cdot 10^{-4} cm,
$$
\n(1.4)

le concentrazioni vengono normalizzate alla concentrazione intrinseca:

$$
n_i = 1.45 \cdot 10^{10} \, \text{cm}^{-3} \tag{1.5}
$$

e i potenziali vengono rapportati alla tensione termica:

$$
V_t = 25.9mV.\t(1.6)
$$

Si passa poi a discretizzare il dominio rappresentante la lunghezza del semiconduttore in 10<sup>4</sup> intervalli di ampiezza  $\Delta x = \frac{L}{10^4} \ll L_{D0}$ . L'algoritmo usato per risolvere l'equazione di Poisson in condizioni di non equilibrio è di tipo perturbativo, nello specifico si usa l'algoritmo di Gummel che consente di risolvere separatamente le equazioni differenziali di continuità per il potenziale, per la densità di corrente di lacune e per la densità di corrente di elettroni trascurando il contributo della generazione e della ricombinazione nella RCS. Si parte dalla soluzione trovata precedentemente in condizioni di equilibrio che ha la caratteristica di avere un unico livello di Fermi e la si perturba con una piccola variazione di tensione di valore inferiore alla tensione termica  $\Delta V_s < V_t$ . Dopo l'applicazione della perturbazione il sistema si porta in un nuovo stato in cui sono presenti due livelli di Fermi al posto di quello unico: uno per gli elettroni  $E_{fn}$  e uno per le lacune  $E_{fp}$ .

Per assicurare la convergenza dell'algoritmo devono essere imposte delle opportune condizioni iniziali e finali oltre al valore piccolo di  $\Delta V_s$  scelto pari a  $\Delta V_s = 10mV$ . A ogni ciclo si ha un valore aggiornato del potenziale e il procedimento si ripete fino ad arrivare alla convergenza.

Il campo elettrico si trova facilmente dalla relazione:

$$
\phi(2) - \phi(1) = -\int E(x)dx
$$
\n(1.7)

e lo stesso vale per la distribuzione di densità di carica elettrica:

$$
E(2) - E(1) = \int \frac{\rho(x)}{\epsilon_{Si}} dx.
$$
\n(1.8)

Attraverso una serie di operazioni di derivazione è possibile risalire ai grafici della densità di carica e di campo elettrico.

Per disegnare la caratteristica  $J_D vs. V_D$  si è ripetuto l'algoritmo perturbativo due volte: una partendo dalla condizione di equilibrio e andando verso tensioni positive e l'altra andando verso tensioni negative. All'interno dell'algoritmo si calcolano separatamente i contributi di densità di corrente di diffusione e di deriva per poi prenderne la somma  $J_D$ che risulta costante in condizioni di stazionarietà. Memorizzando per ogni iterazione  $n$ dell'algoritmo il valore di  $J_D(n)$  relativo a un incremento  $V_D(n) = 0 + n \cdot \Delta V_D$  si può graficare al termine la caratteristica  $J_D vs. V_D$ .

# <span id="page-8-0"></span>Capitolo 2

# Simulazioni di una giunzione p-n

#### <span id="page-8-1"></span>2.1 Tracciare il diagramma a bande all'equilibrio

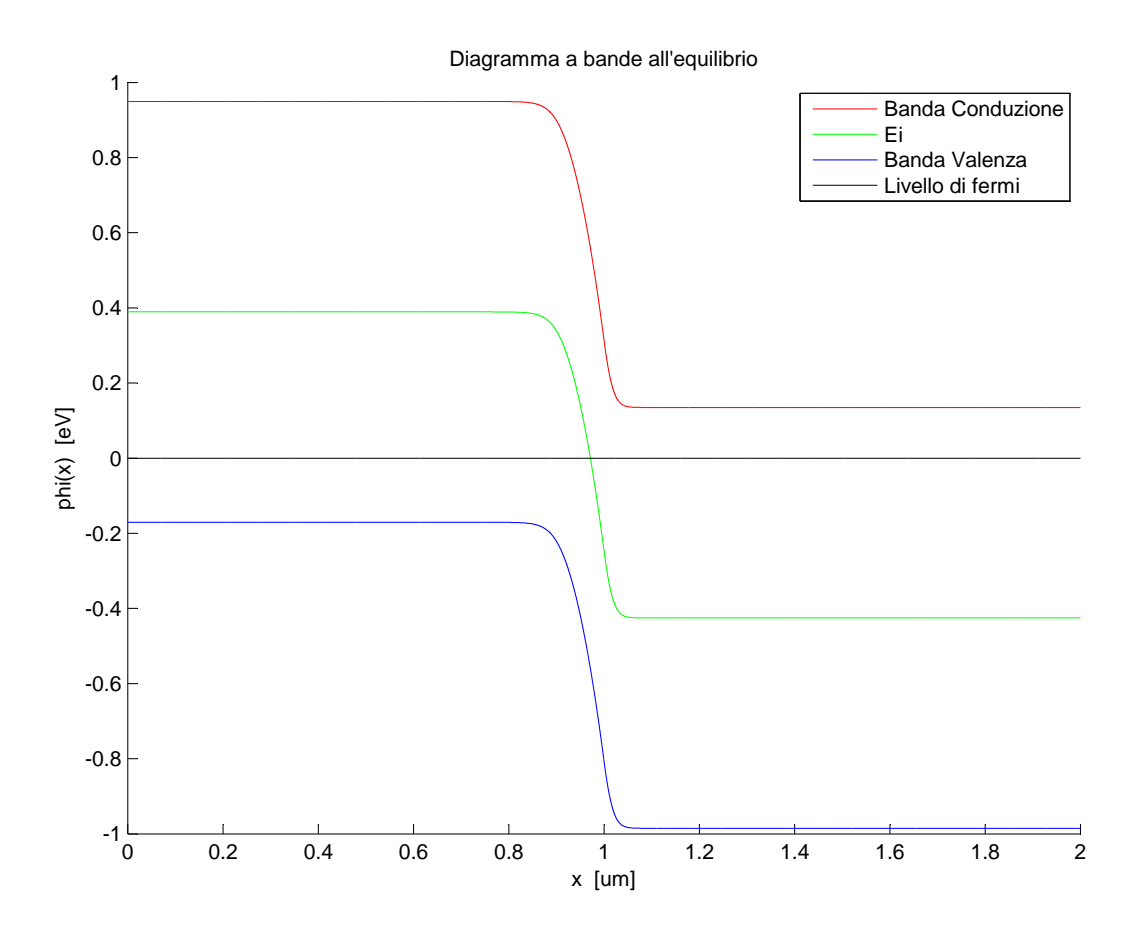

Figura 2.1: Diagramma a bande all'equilibrio

Una volta ricavato con l'algoritmo la situazione di potenziale all'equilibrio si può graficare il diagramma a bande della giunzione sapendo che l'andamento della banda di conduzione e valenza hanno l'andamento del potenziale cambiato di segno e traslato di  $\pm \frac{E_i}{2}$  $\frac{E_i}{2}$  .

## <span id="page-9-0"></span>2.2 Tracciare l'andamento della carica elettrica e confrontare l'ampiezza con quella teorica

Di seguito si vede l'andamento della densità di carica elettrica nella regione di carica spaziale:

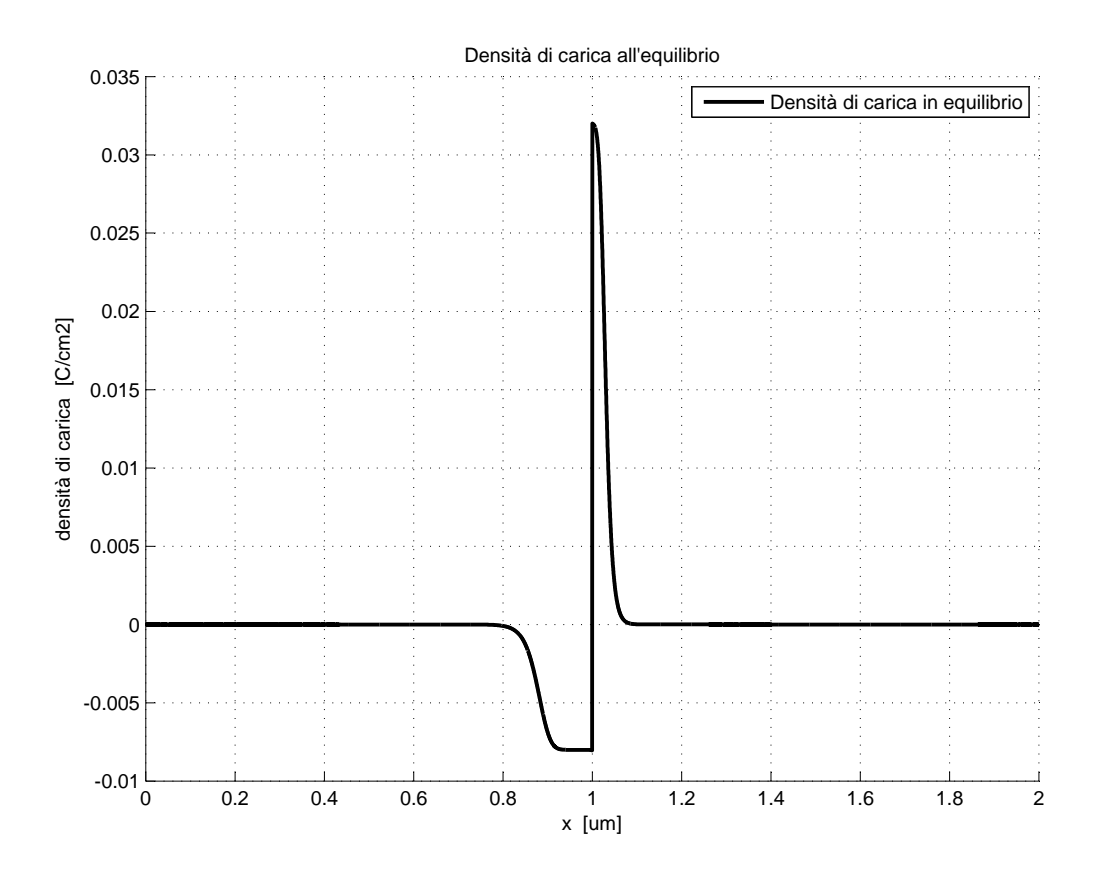

Figura 2.2: Andamento della densità di carica elettrica all'equilibrio

Come era prevedibile si nota che la RCS si estende di meno nella parte di silicio più drogata ovvero nell'n-Si (sezione a destra in figura). Inoltre, si vede che l'andamento in simulazione assomiglia poco all'ipotesi che si fa solitamente di svuotamento a cassetto. I valori di densità di carica nella simulazione corrispondono nel loro massimo a quelli che normalmente si utilizzerebbero nell'ipotesi di svuotamento a cassetto ovvero

$$
Q_p = q \cdot N_A = -0.008[Ccm^{-2}] \tag{2.1}
$$

$$
Q_n = q \cdot N_D = +0.032[Ccm^{-2}] \tag{2.2}
$$

Dalla simulazione si ottiene una larghezza di RCS pari a:

$$
x_{D_{SIM}} = 1.2824 \cdot 10^{-5} cm \Rightarrow 0.12824 \mu m,
$$
\n(2.3)

mentre il valore teorico era di:

$$
x_{D_{TEOR}} = 1.6227 \cdot 10^{-5} cm \Rightarrow 0.16227 \mu m. \tag{2.4}
$$

## <span id="page-10-0"></span>2.3 Stimare il campo elettrico massimo all'equilibrio e confrontarlo col valore teorico

Di seguito è possibile vedere l'andamento simulato del campo elettrico:

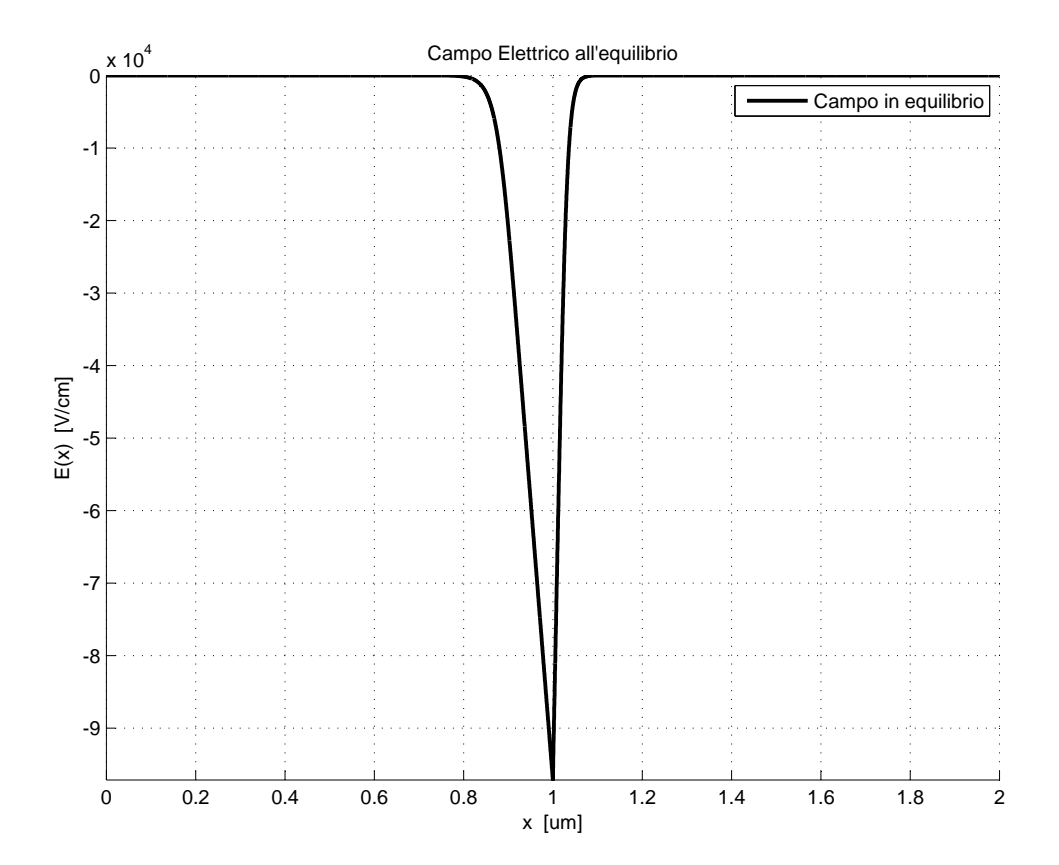

Figura 2.3: Campo elettrico all'equilibrio

Dalla simulazione si estrae il valore di picco del campo elettrico:

$$
E_{MAX_{SIM}} = -9.7146 \cdot 10^{4} V cm^{-1},\tag{2.5}
$$

mentre il valore teorico è di:

$$
E_{MAX_{TEOR}} = -10.038 \cdot 10^4 V cm^{-1}.
$$
\n(2.6)

# <span id="page-11-0"></span>2.4 Tracciare il diagramma a bande con  $V_D = 0.5V$  e  $V_D = -2V$

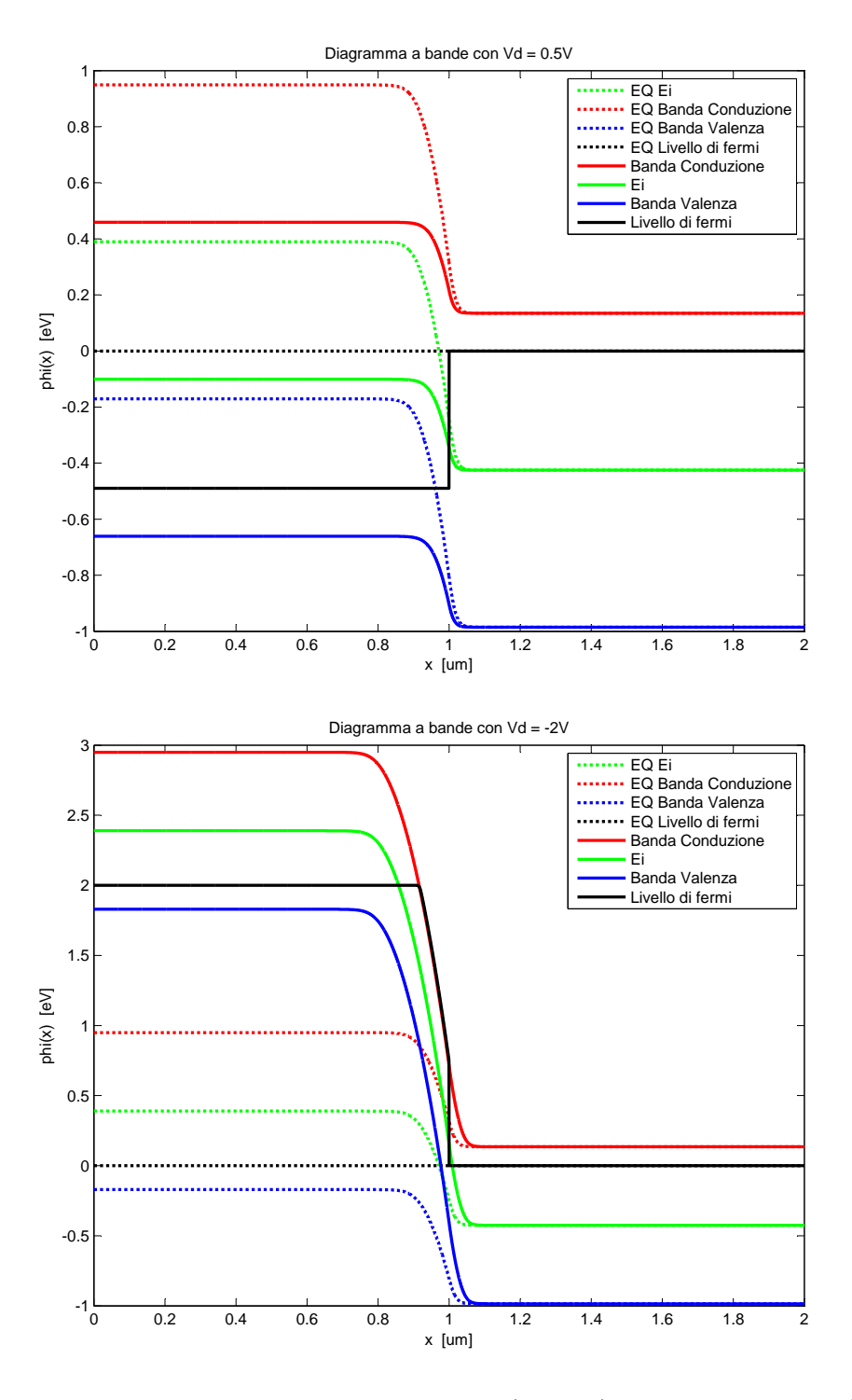

Figura 2.4: Diagrammi a bande con  $V_D = 0.5V$  (in alto) e con  $V_D = -2V$  (in basso).

Dai due grafici precedenti si possono vedere le situazioni corrispondenti a una situazione in cui la giunzione è fuori equilibrio a seguito della presenza di un potenziale esterno imposto al diodo. Quando la giunzione è fuori equilibrio si ha lo sdoppiamento del livello di Fermi e si ha in pratica la presenza dei quasi livelli di Fermi. Nelle due situazioni si legge direttamente dal grafico misurando la discontinuità della linea nera (livello di Fermi) il potenziale imposto: nel primo caso con  $V_D = 0.5V$  le barriere si abbassano e rendono più probabile lo scambio di elettroni e lacune, in questa situazione il diodo è in diretta. Nel grafico successivo invece il diodo è in inversa perché si è applicata una tensione di  $V_D = -2V$  che alza le barriere di una quantità  $\phi_i - V_D$ , anche in questa situazione la tensione esterna applicata si legge direttamente guardando la discontinuità del livello di Fermi.

## <span id="page-12-0"></span>2.5 Tracciare la caratteristica  $J_D$  vs.  $V_D$  del diodo da  $-2V$  a 1V

Caratteristica in diretta da zero a 1V:

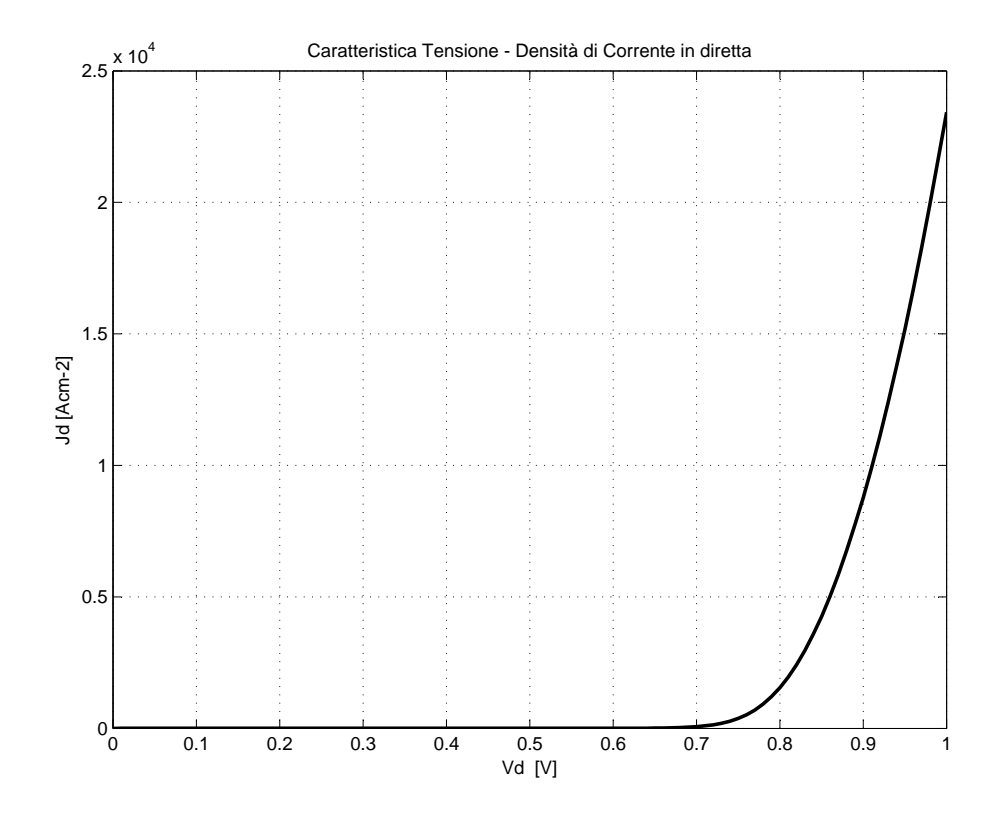

Figura 2.5: Caratteristica  $J_D$  vs.  $V_D$  del diodo in diretta

Nella figura precedente si vede il classico andamento esponenziale tipico di una giunzione p-n nell'ipotesi di bassa iniezione nella quale non si verificano cadute di tensione di natura resistiva dovute alle regioni quasi neutre.

Per disegnare poi la caratteristica in inversa del diodo ho ripetuto l'algoritmo perturbativo partendo nuovamente dalla situazione di equilibrio e procedendo verso la zona negativa. Caratteristica in inversa da -2V a zero:

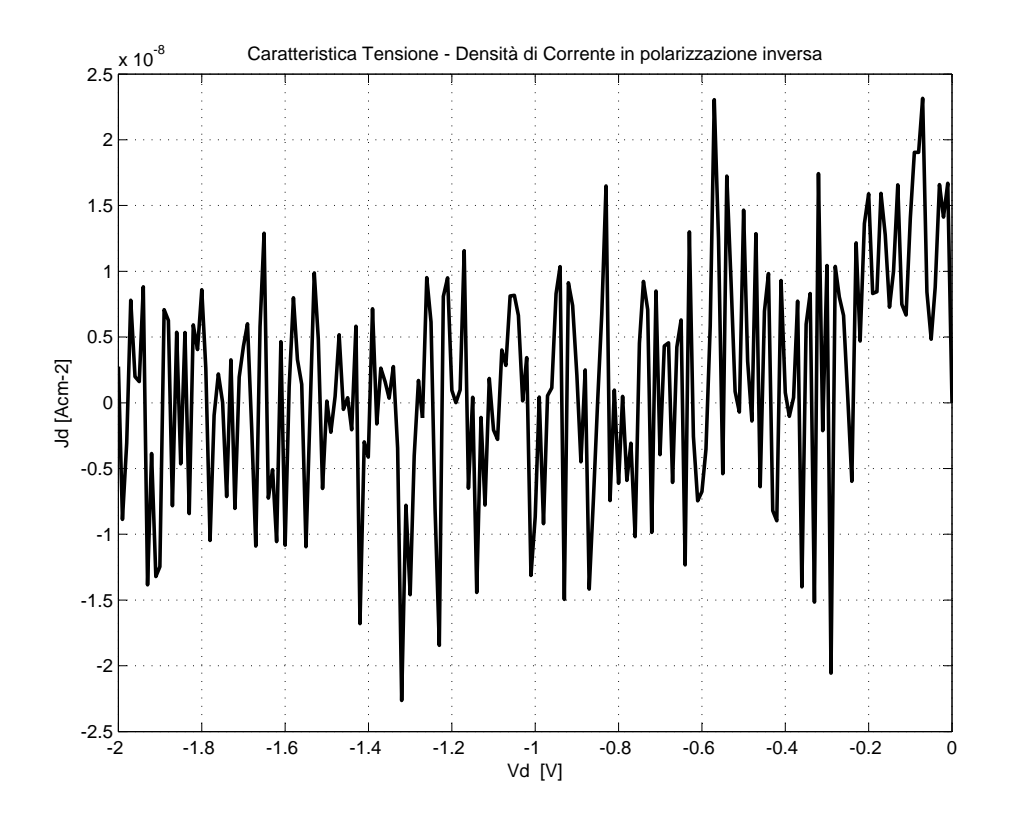

Figura 2.6: Caratteristica  $J_D$  vs.  $V_D$  del diodo in inversa

In questo caso si ottiene un andamento un po' strano vicino comunque a quello teorico, i valori assunti dalla caratteristica sono tutti nell'ordine di  $J_s$  e questo concorda con la relazione teorica:

$$
J_D(V_D) = J_s(e^{\frac{V_D}{Vt}} - 1)
$$
\n(2.7)

Che per tensioni negative risulta:

$$
\lim_{V_D < 0} J_D(V_D) = -J_s. \tag{2.8}
$$

Caratteristica complessiva da -2V a 1V:

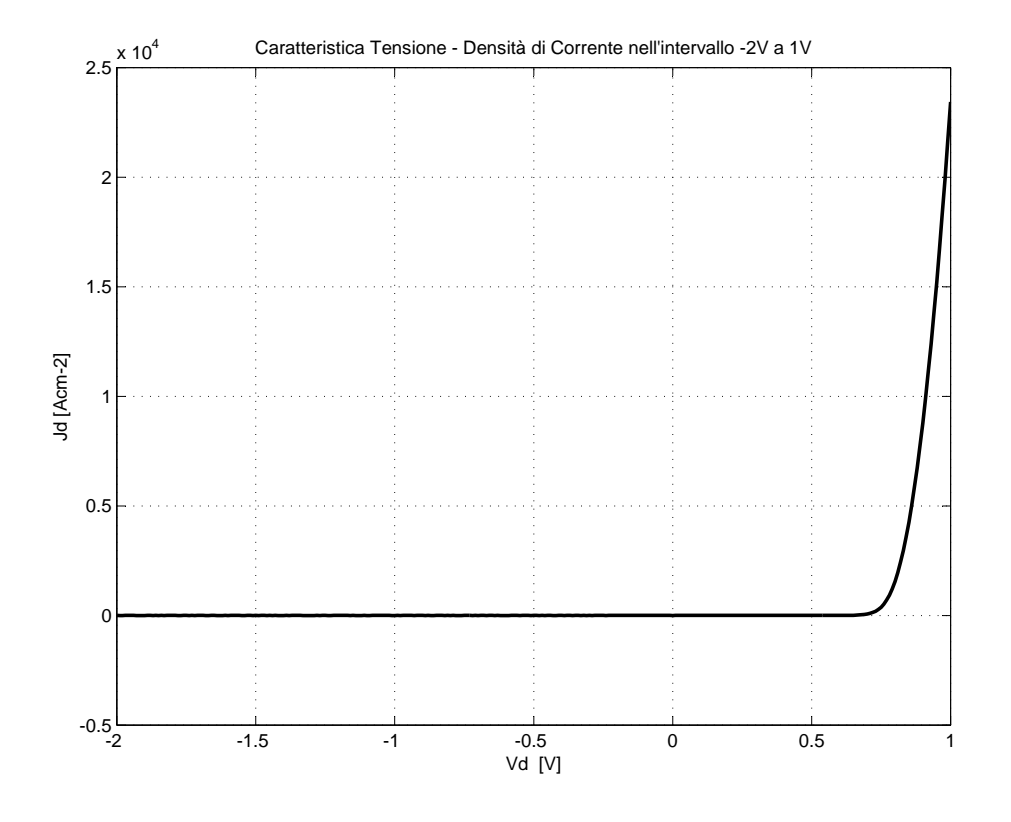

Figura 2.7: Caratteristica  $J_D$  vs.  $V_D$  del diodo

Dal grafico precedente si vede la densità di corrente in funzione della tensione nel range assegnato dall'esercitazione [−2; 1]V . Ovviamente essendo la parte negativa dell'ordine di 10<sup>−</sup><sup>8</sup> è impossibile distinguere la curva rispetto allo zero nelle tensioni negative. Diversamente si può pensare di stampare la curva in asse logaritmico. Caratteristica complessiva logaritmica da -2V a 1V:

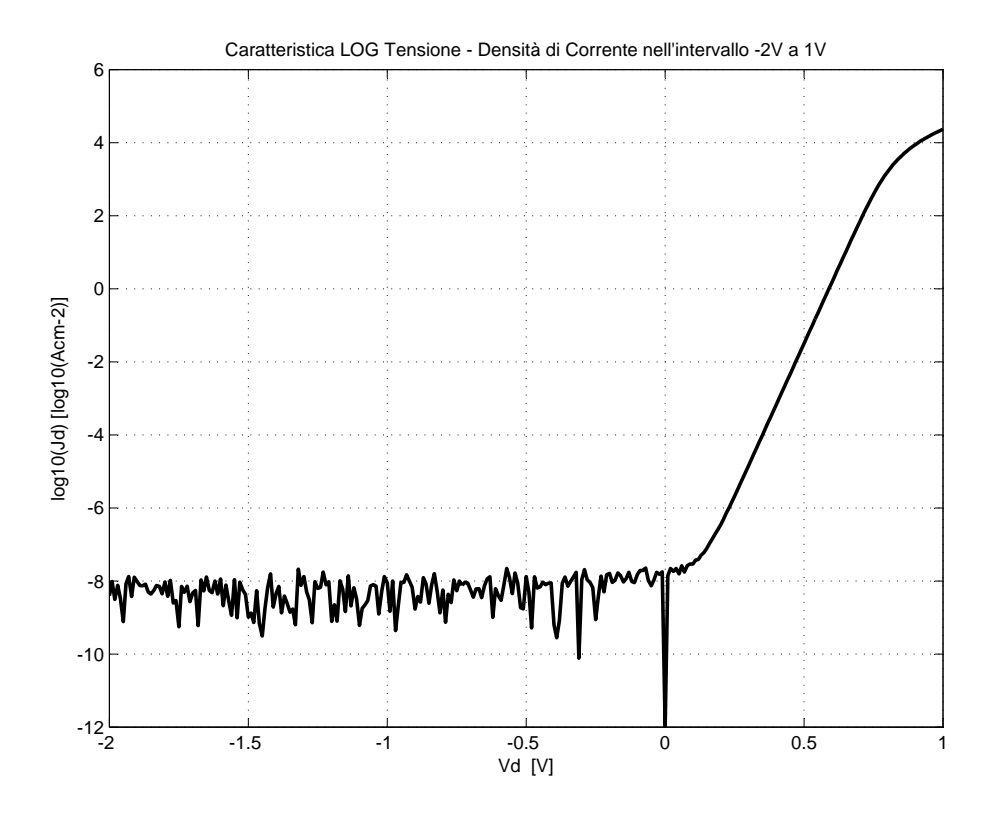

Figura 2.8: Caratteristica logaritmica $J_{\cal D}$  vs.  $V_{\cal D}$  del diodo

## <span id="page-16-0"></span>Capitolo 3

### Codice Matlab

- Main Program MarcoGiunzionePN.m,
- Funzione  $LUsolve.m$ ,
- Funzione Gummel.m,

#### <span id="page-16-1"></span>3.1 Main Program MarcoGiunzionePN.m

```
1 %%%%%%%%%%%%%%%%%%%%%%%%%%%%%%%%%%%%%%%%%%%%%%%%%%%%%%%%%%%%%%%
 2\frac{1}{6} HOMEWORK di Microelettronica Marco Piovesan 1012992 \%3\% studio di una giunzione pn \%4 %%%%%%%%%%%%%%%%%%%%%%%%%%%%%%%%%%%%%%%%%%%%%%%%%%%%%%%%%%%%%%%
5 close all:
6 clear all;
 7 clc :
8
9 \, \frac{\%}{\% \, \cos t \, a \, n \, t \, i}10 \mid global q Vt n_i Ld0 mu_n mu_p dx;
11
12 epsilon vacuum = 8.854 e - 14; %p e r mittività dielettrica vuoto (F/cm)
13 \, \text{epsilon} rel = 11.7; \% permittività relativa silicio
14 epsilon = epsilon vacuum * epsilon rel; %p er mittività silicio
15 \vert k \text{ bolt} = 8.62 \mathrm{e}-5; %c ostante Boltzmann (eV/K)
16 \vert temperature = 300; \%temperatura (K)
17\vert\, \mathrm{Vt} \ = \ \mathrm{k} \quad \mathrm{bolt*temperature}; %energia termica KT (eV) o potenziale
18 %te rm ic o KT/ q (V) numer icamente u g u a l i
19 \text{Eg} = 1.12; %energygap (eV) a 300K (silicio)
20 \text{Chi } s = 4.05 ; %affinità e lettronica (V oppure eV)
21 | \text{Ei} = \text{Chi} \text{ s} - \text{Eg} / 2; %livello di fermi intrinseco
```

```
22|D|Eg = -2.7e - 4; %dipendenza Eg dalla Temperatura (eV/K)
23 \text{Eg} = \text{Eg} - (\text{temperature} - 300) * \text{D} Eg; %Eq con corresione temperatura
24|q = 1.602E-19; %carica dell 'elettrone (C)
25 \vert n = 1.45 E10 ; %valore n i diretto per il silicio
26
27 \text{ Ndrog } \text{acc} = 5E16; \% drag = 6 \text{ C}28 \text{ Ndrog don} = 2E17; \% dr \text{ o} g \text{ a} g \text{ q} i \text{o} donore
29 phy 0 = -Vt * log(Ndrog-acc/n_i ; % potenziale di equilibrio lato p
30 phy 1 = Vt∗ log (Ndrog don/n i); % potenziale di equilibrio lato n
31
32 \text{ } m p = 300; % m o b i lità la cune
33 \text{ } mu_n = 600; % m o b i lità e l ettroni
34
35 %%%%%%%%%%%%%%%%%%%%%%%%%%%%%%%%%%%%%%%%%%%%%%%%%%%%%%%%
36 % DEFINIZIONE DOMINIO (ASSE X) E DISCRETIZZAZIONE %
37 %%%%%%%%%%%%%%%%%%%%%%%%%%%%%%%%%%%%%%%%%%%%%%%%%%%%%%%%
38 |\text{Lsem} = 2E-4; % lunghezza semiconduttore in cm
39 \, \text{dx} = \text{Lsem}/10000; % passo di quantizzazione
40 \vert x = 0 : dx : Lsem;
41 \text{ x } \text{ um } = \text{ x } *10000; % conversione in cm
42 |x n = 0: dx : Lsem / 2;
43 \vert x \vert p = \text{Lsem}/2 : dx : Lsem;
44
45 \vert n \rangle dom = length (x); \% dimensione del dominio
46 %normalizzazione dominio (uso la lunghezza di Debye per normalizzare)
47 | \text{Ld0} = \text{sqrt}(\text{epsilon}) \times \text{Vt}/(\text{q} \cdot \text{n} \cdot \text{i}) ); %costante di normalizzazione
48\vert y = x/Ld0; % \% dominio n or malizzato
49 \vert \mathrm{dy} = y(2) - y(1); %passo quantizzazione dominio normalizzato
50 dy<sup>2</sup> = dy*dy;
51 | x_n = 0 : dx : Lsem / 2;52 \vert x \vert p = \text{Lsem}/2 : dx : Lsem;
53 \vert 1\text{ n} = \text{length} (\text{x} \text{ n});
54 \vert 1\vert p = length (x \vert p);
55|p \text{ dop} = \text{ones} (l \text{p} , 1 ) * (-N \text{drop} \text{acc}/n i ) ;56 \vert n \text{ dop} = \text{ones} (l \text{ } n, 1) \text{ *} (N \text{drop don}/n \text{ } i) ;57
58 | dop = [p_dop; n_dop (1: l_n-1)]; % definisco il drogaggio
59 \vert \text{phy} = \text{Vt} * \log(\text{abs}(\text{dop})) * \text{sign}(\text{dop}); %potenziale
60 phy in = ones (n \text{ dom}, 1). * phy;
61 phy in (1) = phy 0;
62
63 \vert u0 = \text{phy} \text{ in}/\text{Vt}; %normalizzo i potenziali utilizzando Vt
64\% concentrazioni all 'equilibrio con potenziale già noralizzato
```

```
65 \vert n = \exp(u0); %elettroni liberi
66 |p = exp(-u0); %lacune libere
67
68 %costruisco il sistema nella forma M*u=k con M matrice tridiagonale
69 |%associata all 'equazione di Poisson nel caso discreto, k vettore dei
70\%termini noti e u incognite (soluzione dell'equazione, andamento del
71 \, \mathscr{F}potenziale cercato). Ragiono solo con le 3 diagonali, essendo la matrice
72\frac{7}{4}tridiagonale
73 \mid b = [0; \text{ones (n dom-2,1) } /dy2; 0 ] ; %colonna contenente la diagonale b
\mathcal{V}^{74} and \mathcal{V}^{74} is the result of \mathcal{V}^{74} is the result of \mathcal{V}^{74} is the \mathcal{V}^{74} is the \mathcal{V}^{74} is the \mathcal{V}^{74} is the \mathcal{V}^{74} is the \mathcal{V}^{74} is the \mathcal{V}^{74} is the \mathcal\gamma_{\text{per}} a condizione di Dirichlet
76 | c = [0; \text{ones (n dom-2,1) /dy2 } ; 0 ] ; %colonna contenente la diagonale c
77 \frac{3}{2} 77 \frac{3}{2} 77 \frac{3}{2} 77 \frac{3}{2} 77 \frac{3}{2} 77 \frac{3}{2} 77 \frac{3}{2} 71 \frac{3}{2} 71 \frac{3}{2} 71 \frac{3}{2} 71 \frac{3}{2} 71 \frac{3}{2} 71 \frac{3}{2} 71 \frac{3}{2} 71 \frac{3}{2} 71 \frac{3}{2} 71 \frac{3}{2} 
78 %per l a c o n d i z i o n e d i D i r i c h l e t
79 |a = -n - p - 2/dy2; %colonna principale
80 |a(1) = 1; a(\text{end}) = 1; %impongo le condizioni Dirichlet
81 \, \text{k} = \text{n} - \text{p} - \text{dop} - \text{u0.}*(\text{n} + \text{p}); %colonna dei termini noti
82 | k(1) = u(1); k(\text{end}) = u(0 \text{end}); %impongo le condizioni al contorno
83
84
85\%e^{g}uo le iterazioni per convergere ad una soluzione (andamento di phy(x))
86 Max iter = 100; \% massimo numero di iterazioni
87\vert Tollerance = 1E-9; %tolleranza (max discostamento tra le soluzioni
        )
88 % il ciclo termina la distanza tra le ultime 2
89 %soluzioni è inferiore alla tolleranza
90 for i = 1:Max iter
91 u = LUsolve(b, a, c, k); %risolvo M*f=k ed ottengo una soluzione più
92 \%vicina alla soluzione reale cercata
93 err = \textbf{norm}(u-u0, \textbf{Inf}); %uso la norma infinita come riferimento
94 %dell 'errore tra la soluzione calcolata e
\%l ' ultima d is p o n i b i le
96 if (err < Tollerance)
97 break; %esce dal ciclo, soluzione trovata (delta u piccolo)
98 else \%non raggiunta la tolleranza
99 %aggiorno la soluzione (sostituisco la soluzione attuale con la
100 %p r e c e d e n t e e r e i t e r o . S i t r o v a una s o l u z i o n e se l ' e r r o r e non
                 d i v e r q e
101 u(2:n_d \text{ dom}-1) = u(2:n_d \text{ dom}-1); %aggiorno l'andamento del
                p \, o \, t \, e \, n \, z \, i \, a \, l \, e102 % mantenendo le stesse condizioni
\lvert \frac{103}{} \rvert \lvert \frac{0}{2} \rvert \lvert \frac{0}{2} \rvert \lvert \frac{0}{2} \rvert \lvert \frac{0}{2} \rvert \lvert \frac{0}{2} \rvert \lvert \frac{0}{2} \rvert \lvert \frac{0}{2} \rvert \lvert \frac{0}{2} \rvert \lvert \frac{0}{2} \rvert \lvert \frac{0}{2} \rvert \lvert \frac{0}{2} \rvert \lvert \frac{0}{2} \rvert \lvert \frac{0}{2} \104 %anche n e p dipendono dal potenziale e vanno aggiornate
```

```
105 \vert n = \exp(u0); \%elettroni \ liberi106 \qquad p = \exp(-u0); %lacune libere
107 %anche la diagonale principale a ed il termine noto k dipendono dal
108 % potenziale attraverso n e p, quindi anch esse vanno aggiornate,
109 %lasciando inalterate le condizioni al contorno
110 a = -n - p - 2/dy; %colonna principale
\begin{array}{lll} \text{111} & \text{a (1)} = 1; & \text{a (end)} = 1; & \text{200000} & \text{211} \end{array}D i r i c h l e t112 k = n - p - dop - u0.*(n + p); %colonna dei termini noti
113 k(1) = u0(1); k(\text{end}) = u0(\text{end}); %impongo le condizioni al
               \it{contorno}114 end
\left| \begin{array}{c} 115 \\ 21 \end{array} \right| \mathscr{C} itero usando risolvendo con i dati aggiornati
116 end
117 phy fin 1 = u0∗Vt; % potenziale di equilibrio
118
119 |u = u0; % salvo i valori corrispondenti all 'equilibrio
120 \text{ uINV} = 0; \% per poterli usare due volte nei due algoritmi
       p e r t u r b a t i v i
121
122 %%%%%%%%%%%%%%%%%%%%%%%%%%%%%%%%%%%%%%
123 % BANDE ALL 'EQUILIBRIO %
124 %%%%%%%%%%%%%%%%%%%%%%%%%%%%%%%%%%%%%%
125 figure ();
126 hold on:
127 \mid \text{title} ('Diagramma a bande all''equilibrio');
128
129 Bconduzione = plot (x_um,-phy_fin_1+Eg/2, 'r') ; %banda conduzione
130 EcB Ei = p lot (x_um,-phy_fin_1 , 'g') ; %banda Ei
131 Bvalenza = plot (x_um,-phy_fin_1-Eg/2, 'b') ; %banda di valenza Ev
132 FerimiLevel = plot (x um, zeros (n dom, 1), 'k'); %livello di fermi Ef
133
134 \mathbf{x} label ( '\mathbf{x} [um] ' );
135 ylabel (\phiphi (x) [eV]');
136 legend ( 'Banda Conduzione', 'Ei', 'Banda Valenza', 'Livello di fermi');
137 %%%%%%%%%%%%%%%%%%%%%%%%%%%%%%%%%%%%%%%%%%%%%%%%%%%%%%%%%%
138 % CALCOLO DEL CAMPO ELETTRICO ALL'EQUILIBRIO e GRAFICO %
139 %%%%%%%%%%%%%%%%%%%%%%%%%%%%%%%%%%%%%%%%%%%%%%%%%%%%%%%%%%
140 \mid e \text{ eq} = \text{ones} (n \text{ dom}, 1);
141 for i = 1: n dom-1
142 e_eq(i) = (phy_fin_1(i+1) - phy_fin_1(i))/dx;
143 end :
144 \mid e \text{eq}(\text{end}) = e \text{eq}(\text{end}-1);
```

```
145
146 figure ();
147 hold on;
148 \mathbf{plot(x\_um, -e\_eq, 'k', 'LineWidth', 2)} ;
149 \vert \text{grid} on;
150 axis tight
151 title ('Campo Elettrico all''equilibrio');
152 legend ( 'Campo in equilibrio');
153 \times \text{label('x [um]')}154 ylabel ('E(x) [V/cm]');
155 hold off;
156
157 [campo_elettrico1 , v] = \max(e \text{ eq}); %trovo valore massimo [v]
158 Campo elettrico massimo Simulato = campo elettrico1
159
160\frac{1}{2}\% calcolo i valori teorici
161 phi teorico = Vt * log (Ndrog_acc*Ndrog_don / (n_i^2) ) ;
162 RCS teorica = sqrt (( 2 * e p s i \text{lon } q ) * (1/\text{Ndrop don } + 1/\text{Ndrop ace}) * phi^- teorico );
163 | Campo_elettrico_teorico = 2*phi_teorico / RCS_teorica
164
165 %%%%%%%%%%%%%%%%%%%%%%%%%%%%%%%%%%%%%%%%%%%%%%%%%%%%%%%%%%%%
166 %CALCOLO DELLA DENSITA' DI CARICA ALL'EQUILIBRIO e GRAFICO %
167 %%%%%%%%%%%%%%%%%%%%%%%%%%%%%%%%%%%%%%%%%%%%%%%%%%%%%%%%%%%%
168 |q| eq = ones (n dom, 1); % trovo la densità derivando il campo elettrico
169 for i = 1: n dom-1
170 q_{eq}( i ) = ( e_{eq}( i +1 ) - e_{eq}( i ) ) . * epsilon . / dx ;171 end :
172 q eq (n dom) = q eq (n dom-1) ;
173
174 figure ();
175 hold on;
176 \text{ grid} on ;
177 plot (x_um, -q_eq, 'k', 'LineWidth', 2);
178 \times \text{label('x [um]')}179 y label ('densità di carica [C/cm2]');
180 title ('Densità di carica all'' equilibrio');
181 legend ('Densità di carica in equilibrio');
182
183 hold off;
184
185\% misuro la larghezza della regione di carica spaziale
186 \vert delta=10^{\degree}(-6); % Delta per fissare uno zero
187\,%ricerco primo zero da sinistra
```

```
188 \mid \text{flag} = 1;
189 \mid iS x = 1;190 while (flag)
191
192 if q eq(iSx) > delta
193 flag = 0;
194 else
195 iSx = iSx + 1;196 end
197
198 end
199 \, \%ricerco primo zero da destra
200 \mid \text{flag} = 1;201 \vert iDx = \text{length}(q \text{ eq}) ;202
203 while (flag)
204
205 if q eq(iDx) delta
206 flag = 0;
207 else
208 iDx= iDx - 1;
209 end
210 end
211\, % calcolo dimensione RCS
212 Dimensione RCS in um =(x um( iDx )–x um( iSx ) ) * 0.1
213
214 RCS teorica in um = RCS teorica * 10^4% confronto con quella teorica
215
216 %%%%%%%%%%%%%%%%%%%%%%%%%%%%%%%%%%%%%%%%%%%%%%%
217 % POLARIZZAZIONE %
218 %%%%%%%%%%%%%%%%%%%%%%%%%%%%%%%%%%%%%%%%%%%%%%%
219
220 %%%%%%%%%%%%%%%%%%%%%%%%%%%%%%%%%%%%%%%%%%%%%%%%%%%
221 % ALGORITMO PERTURBATIVO %
222 %%%%%%%%%%%%%%%%%%%%%%%%%%%%%%%%%%%%%%%%%%%%%%%%%%%
223 \text{Vs} = 1; %tensione applicata al diodo
224
225 delta Vs = 1e-2; % era 1e-2 %incremento da dare ad ogni passo in V
226 \vert steps = round(abs(Vs)/delta Vs); %numero passi da esequire
227\%inizializzo le variabili n, p ed u ai valori all 'equilibrio ideali
228 |p_eq = exp(-u);
229 \vert n \verteq = \exp(u);
230 \text{ | mu } p = \text{ones (n dom, 1) * mu } p;
```

```
231 \text{ m} n = ones (n dom, 1) * mun;
232
233\,% inizializza le variabili che ospiteranno le correnti
234 Jtot = zeros (n dom, 1) ; Jn = zeros (n dom, 1) ;
235 |Jp = \text{zeros} (n \text{ dom}, 1) ; Jn drift = zeros (n dom, 1) ;
236 Jn diffusion = zeros (n dom, 1) ; Jp drift = zeros (n dom, 1) ;
237 Jp diffusion = \mathbf{zeros}(n \text{ dom}, 1);
238
239 % inizializzo i vettori per il calcolo della caratteristica J-V
240 Vs vec = zeros ( steps +1,1);
241 J_vec = \mathbf{zeros} ( steps +1,1);
242
243 Vs step = 0;
244
245 for i = 1: steps
246 fprintf ( [ 'Step', num2str(i), '/', num2str(steps), '\n']); %debug passo
            c o r r e n t e
247 %aggiorno la condizione al contorno (potenziale all 'estremità del
248 %diodo, lato P) di volta in volta (perturbazione data da delta Vd)
249 \sim %conditione al contorno (polarizzazione)
250 u(1) = u(1) + sign(Vs) * delta Vs /Vt ;251
252 [u, n, p] = \text{Gummel}(u, n, p, dop, dy, Tollerance, Max iter); %eseguo l'
            algoritmo di Gummel che mi restituisce le soluzioni n, p, u per
253 \%una polarizzazione Vd vec (i).
254
255 %%%%%%%%%%%%%c o r r e n t i%%%%%%%%%%%%%%%%%%%%%%%%%
256 J0n = mu_n( 1 : n dom-1 ) . * q . * n i . * Vt . / ( dy . * Ld0 ) ;257 J0p = mu p(1 : n dom-1) . ∗ q . ∗ n_i . ∗ Vt . / ( dy . ∗ Ld0) ;
258 % inizializzo le variabili (vettori n dom elementi)
259 Jtot = zeros (n dom, 1);
260 Jn drift = Jtot; Jn diffusion = Jtot;
261 Jp drift = Jtot; Jp diffusion = Jtot;
262 %calcolo le correnti per gli elettroni
263 %NB: prendo i valori medi per ogni passo, in questo modo ottengo un
            v e t t o r e d i264 %n dom-1 e lementi più preciso rispetto a n (1:n dom-1)
265 n med = (( n ( 1 : n \text{ dom}-1)+n ( 2 : n \text{ dom}))). / 2;
266 Jn drift (1:n_d, \text{ dom}-1) = -J0n \cdot *n \text{ med.} * ( u ( 2:n_d, \text{ dom})-u ( 1:n_d, \text{ dom}-1 ) ) ;
267 Jn drift (end) = Jn drift (end-1);
268 Jn diffusion (1:n\_dom-1) = J0n . * (n ( 2:n\_dom)-n ( 1:n\_dom-1 ) );
269 Jn diffusion (end) = Jn diffusion (end-1);
270 | WB: la media serve per livellare la curva (a causa di approssimazioni
```

```
271 % %potrebbe non risultare una corrente costante lungo x)
272 Jn = ones (n dom, 1) . * mean( Jn drift + Jn diffusion);
273 %calcolo le correnti per le lacune
274 | %NB: prendo i valori medi per ogni passo, in questo modo ottengo un
            v e t t o r e d i275 %n dom−1 e l em enti più p r e c is o r i s p e t t o a p (1:n\_dom-1)276 p_med = (( p ( 1 : n \text{ dom}-1)+p ( 2 : n \text{ dom}))). / 2;
277 Jp d rift ( 1 : n \text{ dom} - 1 ) = -J0p. ∗p med. ∗ ( u ( 2 : n \text{ dom} - u ( 1 : n \text{ dom} - 1 ) ) ;
278 Jp drift (end) = Jp drift (end-1);
279 Jp diffusion ( 1 : n dom−1) = -J0p . *(p ( 2:n-dom)-p ( 1:n-dom-1 ) );
280 Jp diffusion (end) = Jp diffusion (end−1);
281 | XNB: la media serve per livellare la curva (a causa di approssimazioni
282 \qquad \text{\%potrebbe non risultare una corrente costante lungo x)}283 Jp = ones (n dom, 1) . * mean( Jp drift + Jp diffusion);
284 %Calcolo la corrente totale
285 Jtot = Jn + Jp;
286 %%%%%%%%%%%%%%%%%%%%%%%%%%%%%%%%%%%%%%%%
287 %calcolo il diagramma V-J
288 Vs step = sign(Vs) * delta Vs * i ; %t ensione correntemente applicata al
           d i o d o
289 Vs vec(i+1) = Vs step;
290 J \text{vec}(\ i+1) = \text{J} \text{tot} (\text{end}) ;291
292 % eseguo il ciclo da 0 a 1V però quando arrivo a 0.5V salvo il valore u
293 % in modo da avere il valore giusto per stampare il relativo diagramma
294 % a bande
295 if Vs step < 0.5, % steps /2 corrisponde a 0.5V
296 u 05 = u;
297 n 05 = n;
298 p 05 = p;
299 end
300 end
301 \vert u_1 = u ; % potenziale relativo a 1V
302 phy fin 1V = u_1∗Vt; % p o t e n zi a le di non equilibrio a Vs = 1V
303 phy fin 2 = u_05∗Vt; % p o t en ziale di non equilibrio a Vs = 0.5V
304
305 %%%%%%%%%%%%%%%%%%%%%%%%%%%%%%%%%%%%%%
306 % BANDE ALL'EQUILIBRIO %
307 %%%%%%%%%%%%%%%%%%%%%%%%%%%%%%%%%%%%%%
308 figure ();
309 \mid \textbf{plot} (\text{x\_um}, -\text{phy\_fin\_1} , ' : \text{g'}, ' \text{LineWidth}', 2); %banda Ei
310 hold on:
311 plot (x_um,-phy_fin_1+Eg/2, ':r', 'LineWidth', 2) ; %banda conduzione Ec
```

```
312 plot (x_um,-phy_fin_1-Eg/2, ': b', 'LineWidth', 2); %banda di valenza Ev
313 plot (x_um, zeros (n_dom, 1), ': k', ' LineWidth ', 2) ; %livello di fermi Ef
314 \times \text{label('x [um]')}315 y label ( 'phi (x) [eV]');
316
317 %%%%%%%%%%%%%%%%%%%%%%%%%%%%%%%%%%%%%%%%%
318 \% BANDE FUORI EQUILIBRIO V=0.5V \%319 %%%%%%%%%%%%%%%%%%%%%%%%%%%%%%%%%%%%%%%%%
320
321\frac{3}{4} where i equilibric =
322 plot (x_um, -phy_fin_2+Eg/2, 'r', 'LineWidth', 2) ; % banda di conduzione fuori
         e q u i l i b r i o323 plot (x_um, -phy_fin_2, 'g', 'LineWidth', 2) ; % livello Ei fuori
        e q u i l i b r i o324 plot (x_um, -phy_fin_2-Eg/2, 'b', 'LineWidth', 2); % banda di valenza fuori
        e q u i l i b r i o325
326 Efp = -Vt * (\log(p\ 05) + u\ 05);
327 \text{ Efn} = \text{Vt} * (\text{log} (n_05) - u_05);328
329 Ef Tot=Efn;
330 for i = 1: length (Efn)/2331 Ef Tot(i)=Efp(i);
332 end
333
334 plot (x_um, Ef_Tot, 'k', 'LineWidth',2);
335 title ('Diagramma a bande con Vd = 0.5V');
336 legend ('EQ Ei', 'EQ Banda Conduzione', 'EQ Banda Valenza',...
337 'EQ Livello di fermi', 'Banda Conduzione', 'Ei', 'Banda Valenza', '
            Livello di fermi');
338 \vert \text{grid} off;
339 hold off;
340
341 %%%%%%%%%%%%%%%%%%%%%%%%%%%%%%%%%%%%%%%%%%%%%%%%%%%%%%%%
342 % CARATTERISTICA TENSIONE CORRENTE DIODO IN INVERSA,
343 % RIPETO L 'ALGORTIMO PERTURBATIVO
344 %%%%%%%%%%%%%%%%%%%%%%%%%%%%%%%%%%%%%%%%%%%%%%%%%%%%%%%%
345 \vert u = u \text{INV}; % riparto dalla condizione di equilibrio
346
347\vert\,\mathrm{VsINV} \,=\, -2; %tensione inversa applicata al diodo
348
349 \text{ steps} = \text{round}(\text{abs}(\text{VsINV}) / \text{delta} \text{ Vs}) ; \%numero passi da esequire
350 Vs step = 0;
```

```
351
352 p eq = \exp(-u); % inizializzo le variabili n, p ed u ai valori all 'equilibrio
         i d e a l i
353 \vert n \vert eq = \exp(u);
354
355\%inizializzo le variabili che ospiteranno le correnti
356 J to t = zeros (n dom, 1) ; Jn = zeros (n dom, 1) ; Jp = zeros (n dom, 1) ;
357 Jn drift = zeros (n dom, 1); Jn diffusion = zeros (n dom, 1);
358 Jp drift = zeros (n dom, 1) ; Jp diffusion = zeros (n dom, 1) ;
359
360 % inizializzo i vettori per il calcolo della caratteristica J-V
361 Vs vecINV = zeros (steps +1,1);
362 \vert J \text{ vecINV} \vert = \text{zeros} (\text{steps} +1,1);363
364 for i = 1:steps
365 fprintf ( [ 'Step', num2str(i), '/', num2str(steps), '\n']); %debug passo
            c o r r e n t e
366 %aggiorno la condizione al contorno (potenziale all 'estremità del
367 %diodo, lato P) di volta in volta (perturbazione data da delta Vd)
368 %condizione al contorno (polarizzazione)
369 u(1) = u(1) + sign (VsINV) * delta Vs/Vt;
370
371 [u, n, p] = Gummel(u, n, p, dop, dy, Tollerance, Max iter); %eseguo l'
            algoritmo di Gummel che mi restituisce le soluzioni n, p, u per
372 %una polarizzazione Vd vec (i).
373
374 %%%%%%%%%%%c o r r e n t i%%%%%%%%%%%%%%%%%%%%%%%%%%%%
375 J0n = mu_n(1:n_dom-1) . * q . * n i. * Vt . / ( dy . * Ld0 );
376 J0p = mu p(1 : n dom-1) . ∗ q . ∗ n_i . ∗ Vt . / ( dy . ∗ Ld0) ;
377 |  \%inizializzo le variabili (vettori n dom elementi)
378 J to t = zeros (n dom, 1);
379 Jn drift = Jtot; Jn diffusion = Jtot;
380 Jp drift = Jtot; Jp diffusion = Jtot;
381 %c a l c o l o l e c o r r e n t i per g l i e l e t t r o n i
382 %NB: prendo i valori medi per ogni passo, in questo modo ottengo un
            v e t t o r e d i383 %n dom−1 e l em enti più p r e c is o r i s p e t t o a n ( 1:n dom-1)
384 n med = (( n ( 1 : n \text{ dom}-1)+n ( 2 : n \text{ dom}))). / 2;
385 Jn drift (1:n_d, \text{ dom}-1) = -J0n \cdot *n \text{ med.} * ( u ( 2:n_d, \text{ dom})-u ( 1:n_d, \text{ dom}-1 ) ) ;
386 Jn drift (end) = Jn drift (end−1);
387 Jn diffusion (1:n_d, dom-1) = J0n \cdot * (n (2:n_d, dom)-n (1:n_d, dom-1) );
388 Jn diffusion (end) = Jn diffusion (end-1);
389 | %NB: la media serve per livellare la curva (a causa di approssimazioni
```
#### 3.1. MAIN PROGRAM MARCOGIUNZIONEPN.M 23

```
390 % %potrebbe non risultare una corrente costante lungo x)
391 Jn = ones (n dom, 1) . * mean( Jn drift + Jn diffusion);
392 %calcolo le correnti per le lacune
393 | XNB: prendo i valori medi per ogni passo, in questo modo ottengo un
            v \, e \, t \, t \, o \, r \, e \, d \, i394 %n dom−1 e l em enti più p reciso rispetto a p (1:n dom-1)
395 p_med = (( p ( 1 : n \text{ dom}-1)+p ( 2 : n \text{ dom}))). / 2;
396 J p d rift (1:n_d) = -J0p . ∗p med. ∗ (u ( 2:n_d) - u ( 1:n_d) ) ;
397 Jp drift (end) = Jp drift (end-1);
398 J p di f f u si o n n o n −1) = −J0p . *(p ( 2 : n \text{ dom}) - p ( 1 : n \text{ dom} - 1 )) ;
399 Jp diffusion (end) = Jp diffusion (end−1);
400 | %NB: la media serve per livellare la curva (a causa di approssimazioni
401 % potrebbe non risultare una corrente costante lungo x)
402 \vert Jp = ones (n dom, 1) . * mean( Jp drift + Jp diffusion);
403 %Calcolo la corrente totale
404 Jtot = Jn + Jp;
405 %%%%%%%%%%%%%%%%%%%%%%%%%%%%%%%%%%%%%%%%
406 %calcolo il diagramma V-J
407 Vs_vecINV ( i +1) = sign (VsINV) * delta_Vs * i; %tensione correntemente
            a p p l i c a t a l di o d o408 J vecINV (i+1) = J to t (\text{end});
409 end
410
411 phy fin INV = u*Vt; % potenziale di non equilibrio a -2V412
413 %%%%%%%%%%%%%%%%%%%%%%%%%%%%%%%%%%%%%%
414 % BANDE ALL'EQUILIBRIO %
415 %%%%%%%%%%%%%%%%%%%%%%%%%%%%%%%%%%%%%%
416 figure ();
417 plot (x_um,-phy_fin_1 , ':g' , 'LineWidth ' , 2 ) ; %banda intrinseco Ei
418 hold on;
419 plot (x_um,-phy_fin_1+Eg/2, ':r', 'LineWidth', 2) ; %banda conduzione Ec
420 plot (x_um,-phy_fin_1-Eg/2, ': b', ' LineWidth ', 2) ; %banda di valenza Ev
421 plot (x_um, zeros (n_dom, 1), ': k', ' LineWidth', 2); %livello di fermi Ef
422 \times \text{label('x [um]')}423 ylabel ('phi(x) [eV]');424
425 %%%%%%%%%%%%%%%%%%%%%%%%%%%%%%%%%%%%%%%%%
426 % BANDE FUORI EQUILIBRIO V=−2V %
427 %%%%%%%%%%%%%%%%%%%%%%%%%%%%%%%%%%%%%%%%%
428 plot (x_um, -phy_fin_INV+Eg/2, 'r',' LineWidth ', 2) ; % banda di conduzione
       f u \, o \, r \, i \quad e \, q \, u \, i \, l \, i \, b \, r \, i \, o
```

```
429 plot (x_um, -phy_fin_INV, 'g',' LineWidth', 2); % livello Ei fuori
        e q u i l i b r i o430 plot (x_um, -phy_fin_INV-Eg/2, 'b', 'LineWidth',2); % banda di valenza fuori
        e q u i l i b r i o431
432 \text{ Efp} = -\text{Vt} * (\log(\text{p}) + \text{u}); % calcola i quasi livelli di Fermi
433 Efn = Vt \ast (log(n)-u);
434
435 Ef Tot=Efn;
436 for i = 1: length (Efn)/2437 Ef Tot( i )=Efp ( i ) ;
438 end
439
440 plot (x um, Ef Tot, 'k', ' LineWidth', 2 ); % livello di Fermi fu o ri e quilibrio
441 title ( 'Diagramma a bande con Vd = -2V ');
442 legend ('EQ Ei', 'EQ Banda Conduzione', 'EQ Banda Valenza',...
443 'EQ Livello di fermi', 'Banda Conduzione', 'Ei', 'Banda Valenza', '
            Livello di fermi');
444 \mid \text{grid} \quad \text{off};
445 hold off;
446
447 %% CARATTERISTICHE J − V
448
449 %%%%%%%%%%%%%%%%%%%%%%%%%%%%%%%%%%%%%%%%%%%%%%%%%%%%%%%
450 % CARATTERISTICA TENSIONE CORRENTE DIODO IN DIRETTA
451 %%%%%%%%%%%%%%%%%%%%%%%%%%%%%%%%%%%%%%%%%%%%%%%%%%%%%%%
452 figure ();
453 plot (Vs vec, J vec, 'k', 'LineWidth', 2);
454 title ('Caratteristica Tensione − Densità di Corrente in diretta');
455 x label ( 'Vd [V] ');
456 y label ( 'Jd [Acm−2]');
457 \vert \text{grid} on;
458
459 %%%%%%%%%%%%%%%%%%%%%%%%%%%%%%%%%%%%%%%%%%%%%%%%%%%%%%%%
460 % CARATTERISTICA TENSIONE CORRENTE DIODO IN INVERSA %
461 %%%%%%%%%%%%%%%%%%%%%%%%%%%%%%%%%%%%%%%%%%%%%%%%%%%%%%%%
462 figure ();
463 plot (Vs vecINV, J vecINV, 'k', 'LineWidth', 2);
464 title ('Caratteristica Tensione − Densità di Corrente in polarizzazione
       inversa');
465 \vert x label ( 'Vd \vert [V] ') ;
466 ylabel ( 'Jd [Acm−2]');
467 grid on;
```

```
468
469 %%%%%%%%%%%%%%%%%%%%%%%%%%%%%%%%%%%%%%%%%%%%%%%%%%%%%%%%%%%%%%%%%%%%
470 % CARATTERISTICA TENSIONE CORRENTE DIODO COMPLESSIVA −2V a 1V %
471 %%%%%%%%%%%%%%%%%%%%%%%%%%%%%%%%%%%%%%%%%%%%%%%%%%%%%%%%%%%%%%%%%%%%
472 %unisco le due caratteristiche per plottare un unico grafico
473 Tensioni (length (Vs vec) + length (Vs vecINV) =0 ; % dimensione 302 = 101 +201
474
475 for i = 1: length (Vs vecINV)
476 Tensioni(i)=Vs vecINV (length (Vs vecINV) – i + 1);
477 end
478 for i = length (Vs vecINV) : length (Vs vecINV)+length (Vs vec)-1
479 Tensioni ( i+1)=Vs vec ( i-length ( Vs vecINV ) +1);
480 end
481
482 DensitaDiCorrenti (length ( J_vec ) + length ( J_vecINV ) ) = 0;
483
484 for i = 1: length (J \text{vecINV})485 DensitaDiCorrenti(i)=J_vecINV (length ( J_vecINV ) - i +1);
486 end
487 for i = length (J_vecINV) : length (J_vecINV) +length (J_vec)-1
488 DensitaDiCorrenti ( i+1)=J_vec ( i-length ( J_vecINV ) +1) ;
489 end
490
491 figure ();
492 plot ( Tensioni, DensitaDiCorrenti, 'k', 'LineWidth', 2);
493 title ( 'Caratteristica Tensione − Densità di Corrente nell ''intervallo −2V a
        1V' ) :
494 \vert x label ( 'Vd \vert [V] ' ) ;
495 ylabel ( 'Jd [Acm−2] ');
496 \vert \text{grid} on;
497
498 %%%%%%%%%%%%%%%%%%%%%%%%%%%%%%%%%%%%%%%%%%%%%%%%%%%%%%%%%%%%%%%%%%%%%%%%
499 % LOGAR CARATTERISTICA TENSIONE CORRENTE DIODO COMPLESSIVA −2V a 1V %
500 %%%%%%%%%%%%%%%%%%%%%%%%%%%%%%%%%%%%%%%%%%%%%%%%%%%%%%%%%%%%%%%%%%%%%%%%
501\% aggiunge l'asisntoto per il logaritmo in zero
502 for i = 1: length (DensitaDiCorrenti)
503 if abs (DensitaDiCorrenti(i)) < 1e-12;
504 DensitaDiCorrenti(i) = 1e-12;
505 end
506 end
507
508 figure ();
```

```
509 plot (Tensioni, log10 (abs (DensitaDiCorrenti)), 'k', 'LineWidth', 2);
510 title ('Caratteristica LOG Tensione − Densità di Corrente nell''intervallo
       -2V a 1V');
511 \vert x label ( 'Vd \vert [V] ' ) ;
512 ylabel ( 'log10 ( Jd) [log10(Acm-2)] ');
513 grid on ;
```
#### MarcoPiovesan1012992pn/MarcoGiunzionePN.m

#### <span id="page-29-0"></span>3.2 Funzione LUsolve.m

```
1 \mid \mathcal{H} \land \mathcal{H} a soluzione dell 'equazione M*f-k=0 --> f=M^-1*k
2 \, 2 \, 2 \, 6tramite metodo LU b, a e c cono le diagonali della matrice TRIDIAGONALE M
3\n 3\n 4 invertire, mentre k è il termine noto.
4 \times N2: b, a, c, k sono vettori Cononna di n elementi anche se
5\% contengono meno di n elementi (ad esempio b e c contengono n−1 elementi).
6 function f = LUsolve(b, a, c, k)7 | n matr = \text{length} ( a ); %dimensione matrice ricavata dal numero di
8 %elementi della diagonale principale
9 \,|\, \%vettore contenente i valori di alpha (n valori, da alpha 1 ad alpha n)
10 \vert alpha = zeros (n_matr, 1) ;
11 \times vettore contenente i valori di beta (n-1 valori, da beta 2 a beta n)
12 beta = zeros (n matr, 1);
13\%vettore contenente i valori di gamma (n−1 valori, da gamma 1 a gamma n−1)
14 gamma = zeros (n_matr, 1);
15
16 \, \%\n    Scomponqo la matrice M in L ed U tali che M=L*U, In poche parole calcolo17 \, \%le diagonali delle matrici L ed U a partire dalle diagonali di M
18 \big| \% la \ \cos a \ \nu \omega \ \ \text{essere} \ \ \text{fatta} \ \ \text{con} \ \ \text{2n} \ \ \text{iterazioni}19 \text{ gamma} = c; \% la \ diagonal \ gamma \ della \ matrix \ U \ \dot{e} \ pair \ alla \ colon \ na20 \%c della matrice M
21 \, \%\ncalcolo i primi elementi di alpha e beta22 \mid \text{alpha}(1) = \text{a}(1);23 \vert \textbf{beta}(1) = 0; \qquad \qquad % (beta \vert path \text{) in } dice \text{)}24 \, \% 72 \, \times 1000 gli altri elementi rimanenti
25 for i=2:n matr
26 beta(i) = b(i)/alpha(i-1);
27 alpha (i) = a(i) - gamma(i-1)*beta(i);
28 end
29 %L 'equazione M∗ f=k diventa L*U* f=k, quindi si può porre y = U*f e quindi il
30 %sistema risulta L*y=k. L'incognita è f, quindi determinando y si può
31 %calcolare f invertendo U (molto semplice) \rightarrow f=U^-1*y
```

```
32\sqrt{13} \mathcal{S}Per determinare y si deve invertire L, cosa molto semplice che richiede
33 \,|\%solo n iterazioni: y=L^-1*k dove k è il vettore colonna dei termini noti
34 \vert y = \text{zeros} (n_matr, 1); %vettore colonna contenente i coeff y_i
35 |y(1) = k(1); %primo elemento
36 \, \% element i \, \; rimanenti37 for i = 2:n matr
38 y(i) = k(i) - \text{beta}(i) * y(i-1);39 end
40
41 |\% L'ultimo passo per la soluzione del sistema M*f=k consiste come detto
42 %nella soluzione di y = U*f --> f=U^-1*y. L'inversione di U viene fatta
43 \, \% in \quad n \quad iteration \quad n44 \mid f = \mathbf{zeros}(n \text{ matr}, 1); \%ini z i a l i z z o f45\vert\% calcolo l'ultimo elemento f n (si deve andare a ritroso perchè f n
      dipende fa f n+1)
46 \mid f(n_m) = y(n_m) / a lpha (n_matr) ;47 for i = (n \text{ matr}-1): -1:148 f(i) = (y(i) - \text{gamma}(i) * f(i+1))/\text{alpha}(i);49 end
50\% f è la soluzione del sistema in uscita dalla funzione
51 end
```

```
MarcoPiovesan1012992pn/LUsolve.m
```
#### <span id="page-30-0"></span>3.3 Funzione Gummel.m

```
1 \mid \mathcal{K}Funzione per la soluzione dell'equazione di continuità e delle equazioni
 2\n 2\n 2\n 2\n 4\n  rift-diffusion in modo autoconsistente a partire dalle condizioni3 \times 3 iniziali all 'equilibrio (ideali). L'algoritmo Gummel trova le soluzioni
 4 \mid \%u (potenziale normalizzato), n (concentrazione elettroni) e p
 5\frac{8}{6} concentrazione lacune) nel semiconduttore, tali che risolvano tutte e
6 \, \%\text{true} le equazioni differenziali (in forma discreta).
 7 \, \%\,Ho ipotizzato U=0 (trascuro effetti centri G/R)
8 \nvert function [u, n, p] = \text{Gummel}(u, n, p, N \text{ dop}, dy, Tollerance, Max iter )9 \vert n \vert dom = length (u); %dimensione dominio monodimensionale
10 dy2 = dy*dy;
11 \vert b1 = \mathbf{zeros}(n \; \mathrm{dom}, 1) ; c1=b1 ; a1=b1 ; k1=b1 ; \mathcal{N}{}{iniziallizzo a, b, c, k}12 \times \text{E} \text{seque il ciclo iterativo che calcola la soluzione } (u, n, p) delle 3
13\frac{2}{2}equazioni simultaneamente (per convergenza).
14 \mid b2 = \text{zeros}(n \text{ dom}, 1) ; \text{ c2=b2} ; \text{ a2=b2} ; \text{ k2=b2} ;15 | b3 = \text{zeros}(n \text{ dom}, 1) ; \text{ c3=b3} ; \text{ a3=b3} ; \text{ k3=b3} ;16 \, \text{/W}E: alla prima chiamata della funzione u, n, p sono i valori all 'equilibrio
```
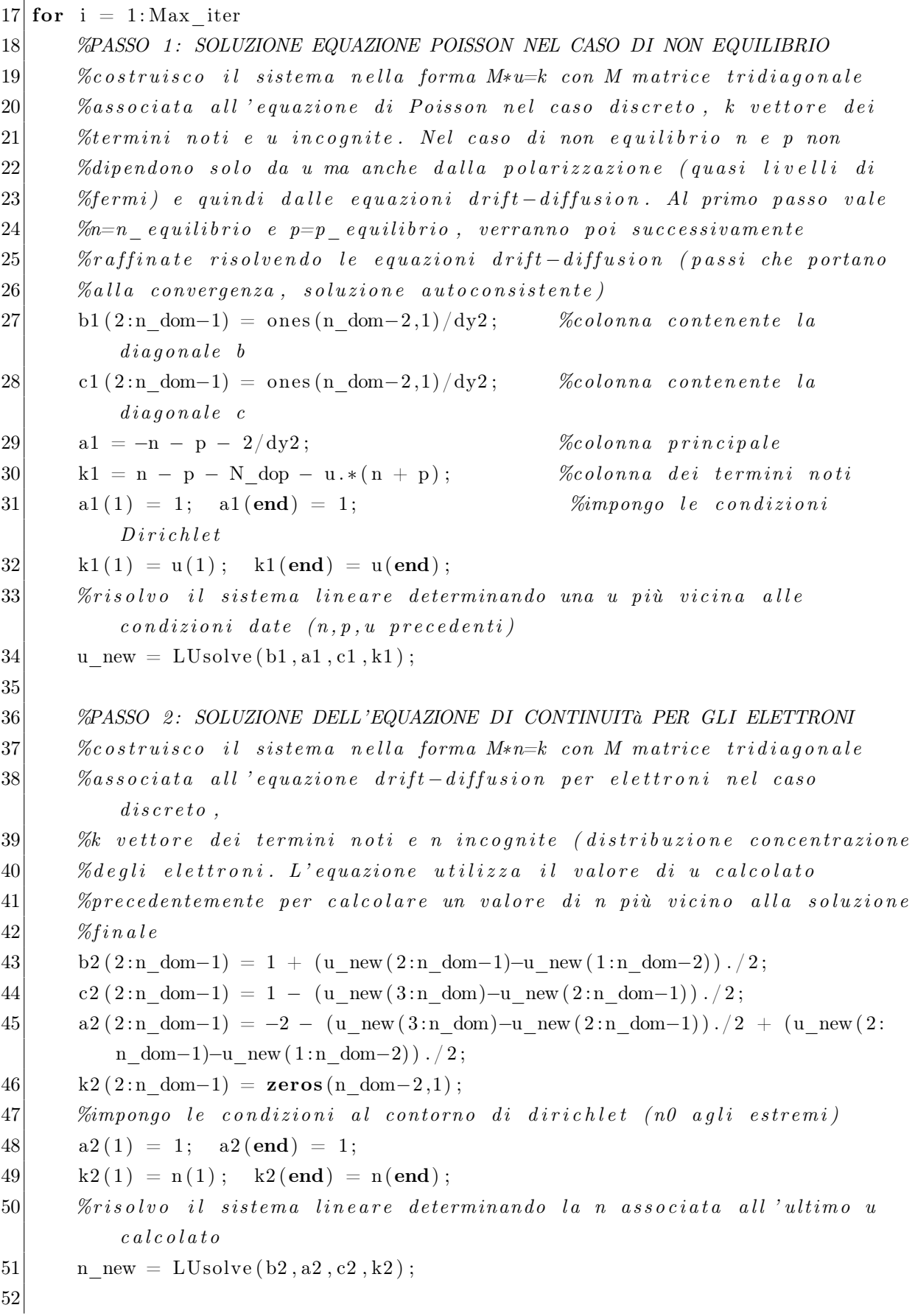

#### 3.3. FUNZIONE GUMMEL.M 29

```
53 %PASSO 3: SOLUZIONE DELL'EQUAZIONE DI CONTINUITà PER LE LACUNE
54 %costruisco il sistema nella forma M*p=k con M matrice tridiagonale
55 %associata all 'equazione drift-diffusion per le lacune nel caso
          discrete.
56 | %k vettore dei termini noti e p incognite (distribuzione concentrazione
57 %delle lacune. L'equazione utilizza il valore di u calcolato
58 %precedentemente per calcolare un valore di p più vicino alla soluzione
59 \%f i n a l e
60 b3 ( 2 : n dom−1) = 1 − (u_new ( 2 : n dom−1)−u_new ( 1 : n dom−2) ) . / 2;
61 c3 ( 2 : n dom−1) = 1 + (u new (3 : n dom)−u new ( 2 \text{ : n}_1 \text{ dom}-1 ) . / 2 ;
62 a3 ( 2:n\_dom-1 ) = -2 + (u\_new ( 3:n\_dom) - u\_new ( 2:n\_dom-1 ) ). /2 - (u\_new ( 2:n\_dom-1 ) - u\_new ( 2:n\_dom-1 ) )n dom−1)−u new ( 1 : n \text{ dom} - 2 ) ) . / 2;
63 k3 ( 2 : n dom−1) = zeros (n dom−2,1) ;
64 %impongo le condizioni al contorno di dirichlet (p0 agli estremi)
65 a3(1) = 1; a3(\text{end}) = 1;
66 k3 (1) = p(1); k3 (end) = p (end);
67 |  Xrisolvo il sistema lineare determinando la p associata all'ultimo u
          c a l c o l a t o
68 p_new = LUsolve (b3, a3, c3, k3);
69
70 %PASSO 4: controllo se ho converso alla soluzione finale controllando
71 %se l'errore tra la soluzione corrente e l'ultima soluzione è inferiore
72 \frac{3}{4} % alla tolleranza indicata
73 err u = norm(u_new-u, in f); \%errore su u
74 err n = norm(log (n new./n) , inf); %errore su n
75 err p = norm(log (p new./p) , inf); %errore su n
76 %se tutti gli errori sono più piccoli della tolleranza allora ho
77 %trovato le soluzioni u, n, p cercate e posso uscire dal ciclo
78 if \text{err}_u < \text{Tollerance } \& \text{err}_n < \text{Tollerance } \& \text{er}_p < \text{Tollerance})
79 break:
80 end
81 %se gli errori non sono più piccoli della tolleranza devo aggiornare
82 %u, n, p a gli ultimi valori calcolati (più vicini alla soluzione) ed
83 %eseguire una ulteriore iterazione
84 u = u new; n = n new; p = p_new;
85 end
86\%A questo punto ho i valori di u, n e p.
87 end
```
MarcoPiovesan1012992pn/Gummel.m